# **Contents**

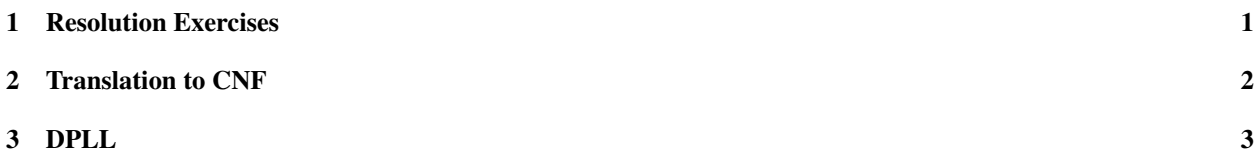

# 1 Resolution Exercises

## SAT via Resolution

```
function sat_resolution(\phi: formula)
   {
  cnf F := \text{transform\_to\_cnf}(\phi);cnf Fold;while(C_1 and C_2 resolveable on A exist in F
          and have not been resolved yet)
          {
          F := resolve(F, C_1, C_2, A);
          if( \Box \in F )
             return false;
          }
  return true;
  }
```
## Resolution in propositional logic: Examples

*Example* 1. 1 Is  $(A \lor B) \land (A \lor \neg B) \land (\neg A \lor B) \land (\neg A \lor \neg B)$  satisfiable? *Example* 2*.* 2 Does A follow from  $(A \lor B \lor C) \land (\neg C \lor B) \land (A \lor \neg B)$ ? *Example* 3*.* 3 Does  $\neg A$  follow from  $(A \lor B \lor C) \land (\neg C \lor B) \land (A \lor \neg B)$ ? *Example* 4*.* 4 Does  $P = A \land B$  follow from  $(\neg A \rightarrow B) \land (A \rightarrow B) \land (\neg A \rightarrow \neg B)$ ?

## Optimizations to resolution algorithm

## *Problem*

The algorithm can generate many irrelevant or redundant clauses

*Example* 5*.*  $S = \{\{A, B\}, \{\neg A, B\}, \{A, \neg B\}, \{\neg A, \neg B\}\}\$ 

## Solution

At each step

- Delete tautological clauses
- Delete clauses already generated
- Delete "subsumed" clauses ( ${B}$  vs  ${A, B}$ )

#### Linear resolution

#### Definition

A resolution proof for R from a set S of clauses is linear if it is a sequence  $C_1, \ldots, C_n$  s.t.  $C_1 \in S, C_n = R$  and for each  $i = 2, \ldots, n$ ,  $C_i$  is the resolvent of  $C_{i-1}$  and  $B_{i-1}$ , with  $B_{i-1} \in S$  or  $B_{i-1} = C_j$ , with  $j < i$ .

#### Intuition...

In a proof for linear resolution, at each step the resolvent obtained in the previous step is used.

*Example* 6*.*  $S = \{A \lor B, A \lor \neg B, \neg A \lor B, \neg A \lor \neg B\}$ 

## 2 Translation to CNF

## Problems with Distributivity

Example:

$$
(A_1 \wedge B_1) \vee (A_2 \wedge B_2) \vee \cdots \vee (A_n \wedge B_n) \equiv
$$
  
\n
$$
(A_1 \vee [(A_2 \wedge B_2) \vee \cdots \vee (A_n \wedge B_n)]) \wedge
$$
  
\n
$$
(B_1 \vee [(A_2 \wedge B_2) \vee \cdots \vee (A_n \wedge B_n)]) \equiv
$$
  
\n
$$
(A_1 \vee A_2 \vee [(A_3 \wedge B_3) \vee \cdots \vee (A_n \wedge B_n)]) \wedge
$$
  
\n
$$
(A_1 \vee B_2 \vee [(A_3 \wedge B_3) \vee \cdots \vee (A_n \wedge B_n)]) \wedge
$$
  
\n
$$
(B_1 \vee A_2 \vee [(A_3 \wedge B_3) \vee \cdots \vee (A_n \wedge B_n)]) \wedge
$$
  
\n
$$
(B_1 \vee B_2 \vee [(A_3 \wedge B_3) \vee \cdots \vee (A_n \wedge B_n)]) \equiv
$$
  
\n
$$
\cdots \equiv
$$
  
\n
$$
(A_1 \vee \cdots \vee A_n) \wedge (A_1 \vee \cdots \vee A_{n-1} \vee B_n) \wedge \cdots \wedge (B_1 \vee \cdots \vee B_n)
$$

#### Problems with Distributivity

In the example, we went from a formula with  $2 \times n$  variable occurrences and  $2 \times n - 1$  connectives to a formula with  $2^n$  variable occurrences and  $2^n - 1$  connectives!

Theorem 7. *Transforming a formula into an equivalent formula in CNF may cause an exponential enlargement.*

But one can do better.

#### Structure-Preserving Transformation (S-PT)

## Algorithm

- 1. Replace each "sub-formula" with a newly introduced variable
- 2. Convert into CNF all the resulting formulas

#### Pros

- linear time transformation
- no exponential blow up in space

#### *Cons*

• add new variables (even if linear in the size of the input)

## Structure-Preserving Transformation (S-PT)

Example:

$$
C_1 C_2 C_n
$$
\n
$$
(A_1 \wedge B_1) \vee (A_2 \wedge B_2) \vee \cdots \vee (A_n \wedge B_n) \text{ satisfies the iff }
$$
\n
$$
(C_1 \vee \cdots \vee C_n) \wedge (C_1 \leftrightarrow (A_1 \wedge B_1)) \wedge \cdots \wedge (C_n \leftrightarrow (A_n \wedge B_n)) \equiv
$$
\n
$$
(C_1 \vee \neg (A_1 \wedge B_1)) \wedge (\neg C_1 \vee (A_1 \wedge B_1))
$$
\n
$$
\wedge \cdots \wedge
$$
\n
$$
(C_n \vee \neg (A_n \wedge B_n)) \wedge (\neg C_n \vee (A_n \wedge B_n)) \equiv
$$
\n
$$
(C_1 \vee \cdots \vee C_n) \wedge
$$
\n
$$
(C_1 \vee \neg A_1 \vee \neg B_1) \wedge (\neg C_1 \vee A_1) \wedge (\neg C_1 \vee B_1)
$$
\n
$$
\wedge \cdots \wedge
$$
\n
$$
(C_n \vee \neg A_n \vee \neg B_n) \wedge (\neg C_n \vee A_n) \wedge (\neg C_n \vee B_n)
$$

The CNF contains  $8 \times n$  variable occurrences and  $12 \times n - 1$  connectives. In general, this transformation is more involved.

# 3 DPLL

Davis, Putnam, Logemann, Loveland

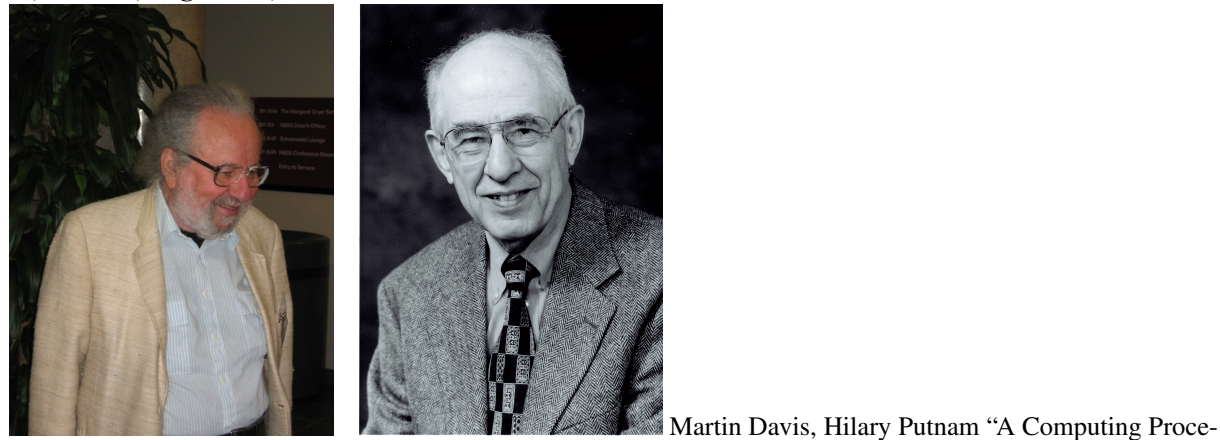

dure for Quantification Theory" Journal of the ACM, 1960

#### Davis, Putnam, Logemann, Loveland

Martin Davis, George Logemann, Donald Loveland "A Machine Program for Theorem-Proving" Communications of the ACM, 1962

## DPLL algorithm

- Γ is a set of clauses (CNF formula)
- U is the set of literals representing a partial truth assignment (initialized with  $\emptyset$ )

```
DPLL(\Gamma, U)1 if \{l\} \in \Gamma then SIMPLIFY(\Gamma,l)
2 if \Gamma = \emptyset then return TRUE
3 if \emptyset \in \Gamma then return FALSE
4 l \leftarrow Choose-Literal(Γ)
5 return DPLL(\Gamma \cup \{l\}, U) or
            DPLL(\Gamma \cup \{\neg l\}, U)
```
#### **SIMPLIFY**

```
SIMPLIFY(\Gamma, U)1 while \{l\} \in \Gamma do
2 U \leftarrow U \cup \{l\}3 foreach c \in \Gamma do
4 if l \in c then
5 \Gamma \leftarrow \Gamma \setminus \{c\}6 else if \neg l \in c then
7 \Gamma \leftarrow (\Gamma \setminus \{c\}) \cup \{c \setminus \neg l\}
```
## DPLL properties

- 1. DPLL(Γ,U) returns TRUE iff Γ is satisfiable, and *False* otherwise
- 2. DPLL(Γ,U) can be (easily) modified in order to compute all the solutions of Γ (DPLL is correct and complete)
- 3. DPL $L(\Gamma, U)$  works in polynomial-space

#### Features in the DPLL method

- *Simplification*: the input set of clauses is simplified at each branch using (at least) unit clause propagation
- *Branching*: when no further simplification is possible, a literal is selected using some heuristic criterion and assumed as a unit clause in the current set of clauses
- *Backtracking*: when a contradiction (empty clause) arises, then the search resumes from some previous assumption *l* by assuming  $\neg l$  instead

#### Examples with DPLL (I)

*Example* 8*.*  $\Gamma = (x_1 \lor x_2 \lor \neg x_3) \land (\neg x_2) \land (x_4 \lor \neg x_3)$ 

1.  $x_2$  is assigned to 0, Γ is simplified and results in  $(x_1 \vee \neg x_3) \wedge (x_4 \vee \neg x_3)$ ,  $U = \{\neg x_2\}$ 

2. we choose  $\neg x_3$  for branching, the formula is SAT,  $\Gamma = \emptyset$ ,  $U = \{\neg x_2, \neg x_3\}$ 

*Example* 9*.*  $\Gamma = (x_1 \vee x_2 \vee \neg x_3 \vee \neg x_4) \wedge (\neg x_2) \wedge (x_4 \vee \neg x_3)$ 

- 1.  $x_2$  is assigned to 0,  $\Gamma$  is simplied and results in  $(x_1 \vee \neg x_3 \vee \neg x_4) \wedge (x_4 \vee \neg x_3)$ ,  $U = \{\neg x_2\}$
- 2. if we choose now  $\neg x_3$  for branching, the process is the same as before; otherwise, if  $x_1$  is chosen, another choice has to be made

*Branching matters!*

#### Examples with DPLL (II)

*Example* 10*.* { $x_1 \vee x_2 \vee x_3, x_1 \vee x_2 \vee \neg x_3, x_1 \vee \neg x_2 \vee x_3, x_1 \vee \neg x_2 \vee \neg x_3, \neg x_1 \vee x_4, x_1 \vee \neg x_4 \vee \neg x_5 \vee x_6, \neg x_1 \vee x_7$ }

#### (Some of) The major players (I)

## Before 2K

Böhm, Tableau Inspired early work on SAT solvers and started gaining popularity for applications

POSIT, SATZ Effective proof-of-concept implementations

Grasp, SATO, RelSAT First application-targeted solvers

- Intelligent backtracking techniques
- Efficient data structures (SATO)
- Learning techniques (Grasp, RelSAT)

(Stålmarck) Patented method, first industrial SAT solver

#### (Some of) The major players (II)

## After 2K

Chaff (mChaff, zChaff) turning point in the applicability of SAT

- borrows from the tradition of SATO and Grasp
- very effective on "structured" instances
- first SAT solver to conquer "hard" instances from model checking and planning domains
- winner of the SAT 2002 competition (industrial category)

SatEliteGTI/MiniSAT (winner of SAT2005, industrial category)

• mostly "Chaff-based" ...

#### Key technologies in today's DPLL implementations (II)

Current state-of-the-art (SOTA) solvers can be divided in two categories:

- "look-ahead" solvers, with a powerful simplification procedure, a simple look-back (essentially backtracking) and a heuristic based on the information gleaned during the look-ahead phase. Best for "small but relatively difficult" instances, typically randomly generated.
- "look-back" solvers, with a simple but efficient look-ahead, a sophisticated look-back based on "learning", and a constant time heuristic based on the information gleaned during the look-back phase. Best for "large but relatively easy" instances, typically encoding real-world problems.

## SAT-solvers input DIMACS format

"Official" input format for SAT-solvers. Each solver has to comply with it for enter in the competition. Ex:

 $(x_1 \vee x_2 \vee \neg x_3) \wedge (\neg x_2) \wedge (x_4 \vee \neg x_3)$ 

*Example* 11*.*

 $c$  This is a CNF in DIMACS  $\overline{c}$ p cnf 4 3 1 2 -3 0 -2 0 4 -3 0

#### DIMACS format in BNF grammar

BNF grammar

 $\langle$  input  $\rangle ::= \langle$  preamble  $\rangle$   $\langle$  formula  $\rangle$  EOF

 $\langle$  preamble  $\rangle ::= \langle$  commentlines  $\rangle$   $\langle$  problemline  $\rangle$ 

- $\langle$  commentlines  $\rangle ::= \langle$  commentline  $\rangle$   $\langle$  commentlines  $\rangle$   $|$   $\langle$  commentline  $\rangle$
- $::= c < text > EOL$
- $\langle$  problemline  $\rangle ::= p \text{ cnf} \langle p \mid p \rangle$   $\langle p \mid p \mid p \rangle$

 $\langle$  formula  $\rangle ::= \langle$  clauselist  $\rangle$ 

 $\langle$  clauselist  $\rangle ::= \langle$  clause  $\rangle$   $\langle$  clause  $\rangle$ 

 $\langle \langle \; \text{clause} \; \rangle ::= \langle \; \text{literal} \; \rangle \langle \; \text{clause} \; \rangle \; | \; \langle \; \text{literal} \; \rangle \; 0$ 

 $\langle$  literal  $\rangle ::= \langle num \rangle$ 

< text > ::= A sequence of non − special ASCII characters

 $\langle$  pnum  $\rangle ::= A$  signed integer greater than 0  $\langle$  num  $\rangle ::= A$  signed integer different from 0

## Challenges and ongoing work

## Hot topics

- Incremental SAT
- Non clausal SAT
- SAT-based decision procedures

## *More on:*

- http://www.satlive.org/
- http://www.satisfiability.org/

## In preparazione all'esercitazione...

- 1. Scrivere su google "Minisat solver"
- 2. Cliccare sul primo link
- 3. Sulla barra di sinistra cliccare su "MiniSat"
- 4. Scaricare " $Minisat_v1.14\_linux$ " in fondo alla pagina (frame principale)
- 5. Provare ad eseguire "./MiniSat\_v1.14\_linux −h"(ove necessario, modificare i diritti sul file, e.g., "chmod 755 MiniSat\_v1.14